# **Release Plan 1.0.0 (2017 Oct.)**

We will bump this release version to 1.0.0, and also starting in this release we will have a slight difference in the version numbers such that:

- 1. We will use three digits instead of four for the release versions:
- 2. The first digit would indicate the major revision (starting at 1), and second indicating minor revision, and the last one number indicating the bug-fix revision; when preparing RCs of the release we will still suffix it after the release version number. I.e. major.minor.bug-fix[-rc\_number]

## Release Dates

- KIP Freeze: Sept 13, 2017 (a KIP must be accepted by this date in order to be considered for this release)
- Feature Freeze: Sept 20, 2017 (major features merged & working on stabilization, minor features have PR, release branch cut; anything not in this state will be automatically moved to the next release in JIRA)
- Code Freeze: Oct 4, 2017 (first RC created now)
- Release: JTBD

These dates are goals and subject to change, but we expect to stay on the [Time Based Release Plan](https://cwiki-test.apache.org/confluence/display/KAFKA/Time+Based+Release+Plan) unless unexpected critical issues come up. While the target release date is fixed at ~2w after code freeze, RCs will roll out as needed until the release vote passes.

The release manager is [Guozhang Wang](https://cwiki.apache.org/confluence/display/~guozhang).

## Release Features

This is a list of key features/improvements/bugfixes that we can include with release notes (WIP):

- Java 9 support with significantly faster TLS and CRC32C implementations
- JBOD improvements: disk failure disables the failed disk instead of the broker (KIP-112/KIP-113 part 1)
- $\bullet$  Idempotent producer supports a maximum of 5 in-flight requests per connection instead of 1
- Improved metrics (KIP-164, KIP-168, KIP-187, KIP-188, KIP-196) and logging
- Improve diagnostics for SASL and SSL authentication failures (KIP-152)
- Kafka Streams API improvements (KIP-120 / 130 / 138 / 150 / 160 / 161), and drop compatibility "Evolving" annotations

### How to Contribute

#### **Before code freeze:**

- Participate in votes and discussions to land or postpone the open KIPs
- Review patches. We anticipate that this release will be bottlenecked mostly on reviews. The more reviewers, the more content we can fit in.
- **Write unit/integration/system tests.** We want to preserve the tradition of high-quality releases in Apache Kafka.

#### **After code freeze:**

- Write **more** unit/integration/system tests**.** We want to preserve the tradition of high-quality releases in Apache Kafka.
- Improve documentation
- Test the release candidates
- Open blocker JIRAs on critical issues found. Open non-blocker JIRAs on any other issues found.
- Fix critical bugs
- Review bug fixes
- Vote on RCs. Even though only PMC votes are binding, community votes are super important as we evaluate the readiness of the release

## Open Issues

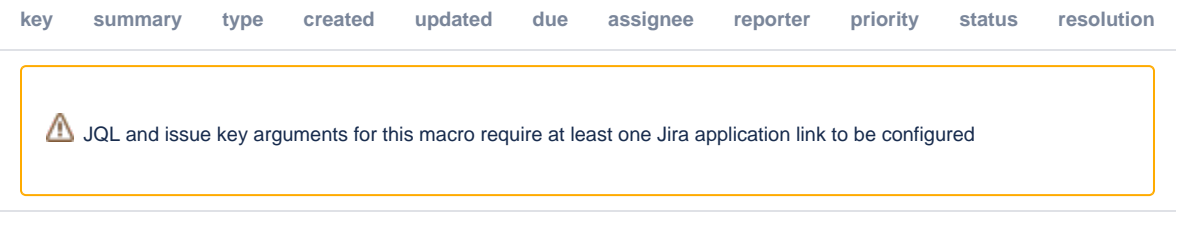

Also feel free to refer to this release [page](https://issues.apache.org/jira/projects/KAFKA/versions/12340539) for more details of the included tickets.

## Planned KIP Content

Note: The planned content is not binding - final content will be based the features committed by branch-cutting date. See [Kafka Improvement Proposals](https://cwiki-test.apache.org/confluence/display/KAFKA/Kafka+Improvement+Proposals) for the full list of KIPs.

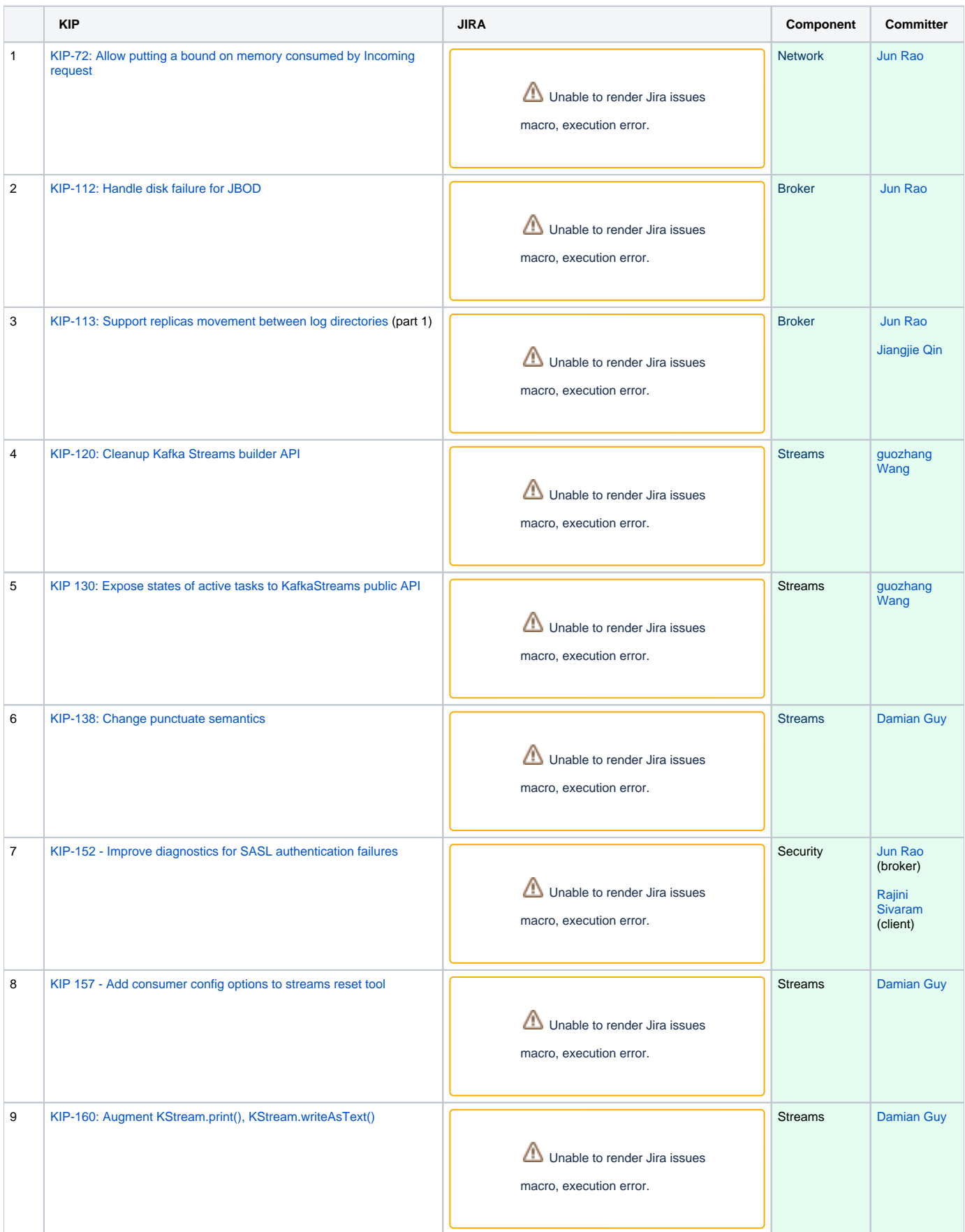

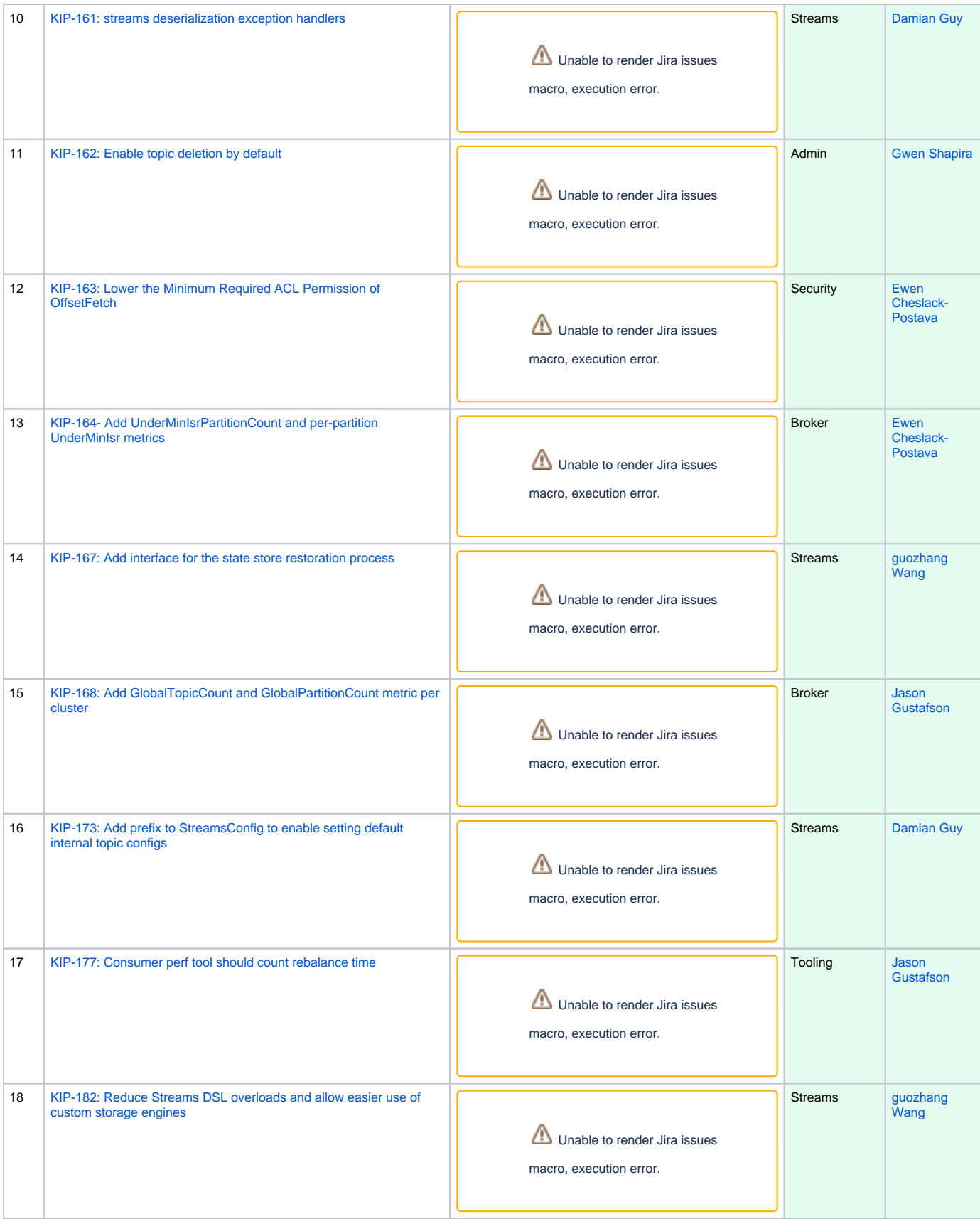

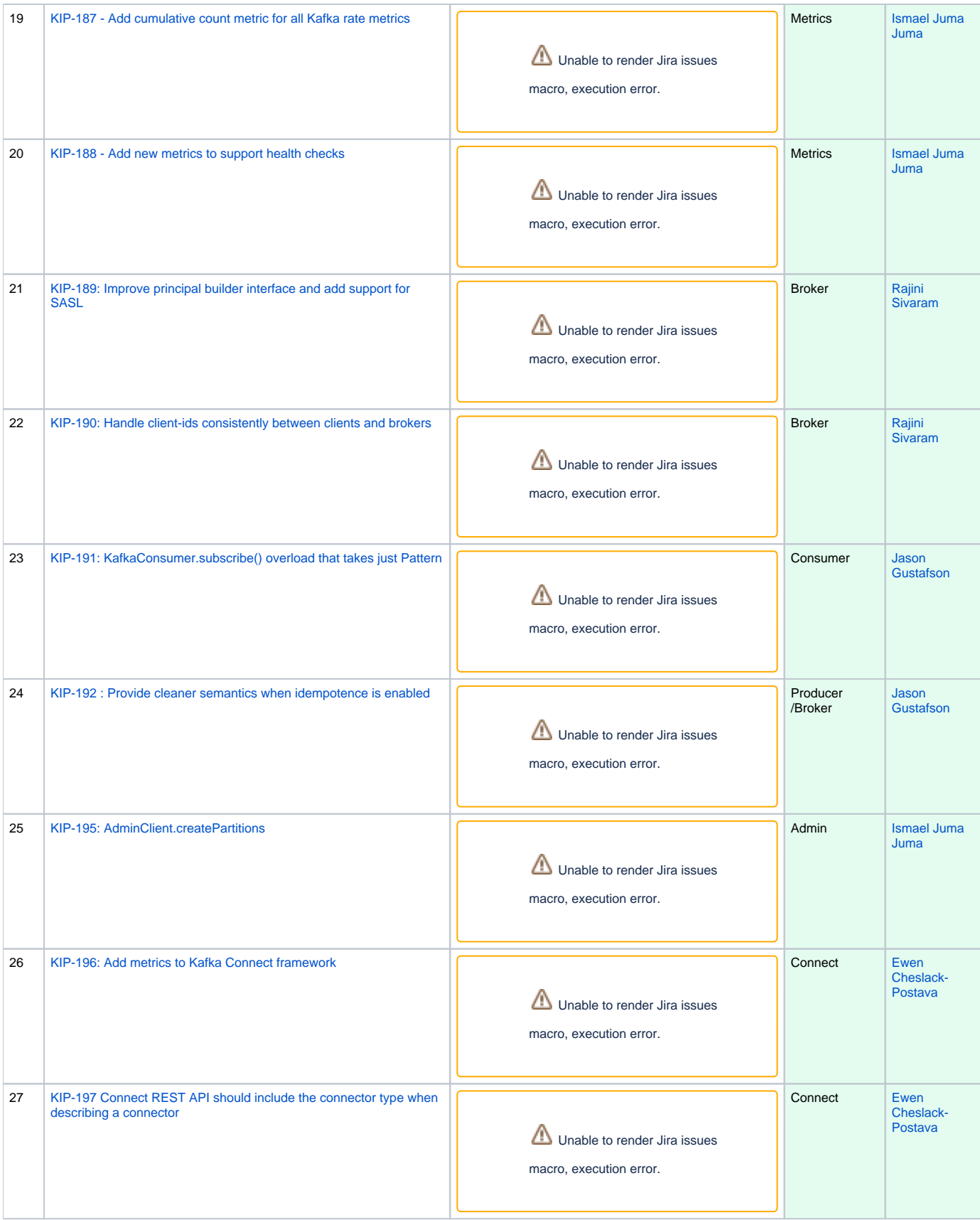

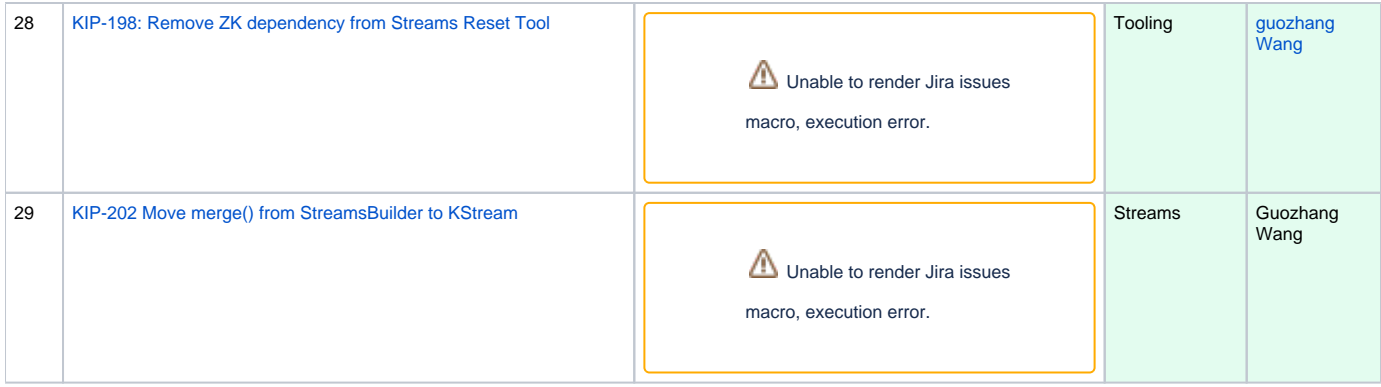

## Postponed to subsequent release

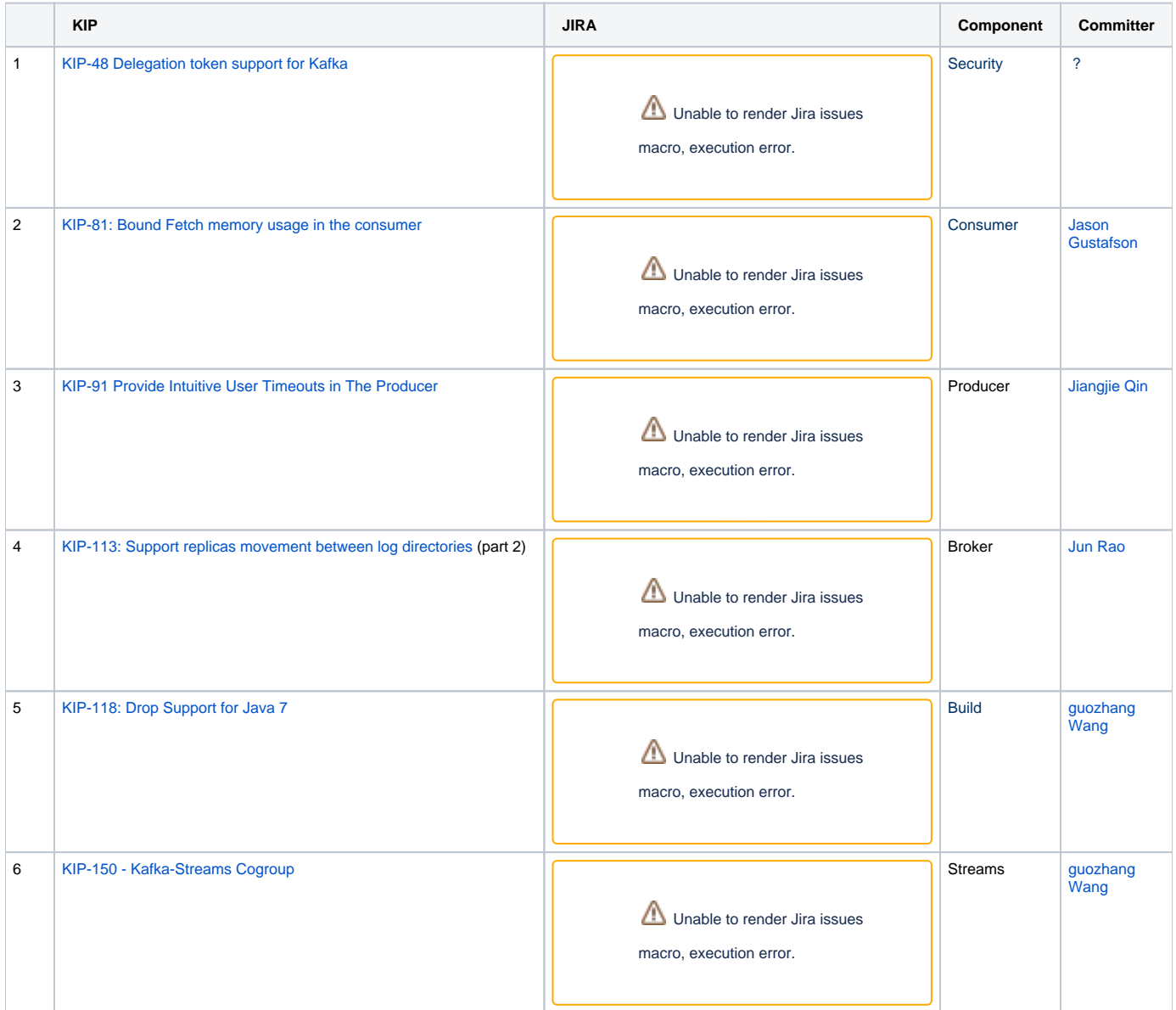

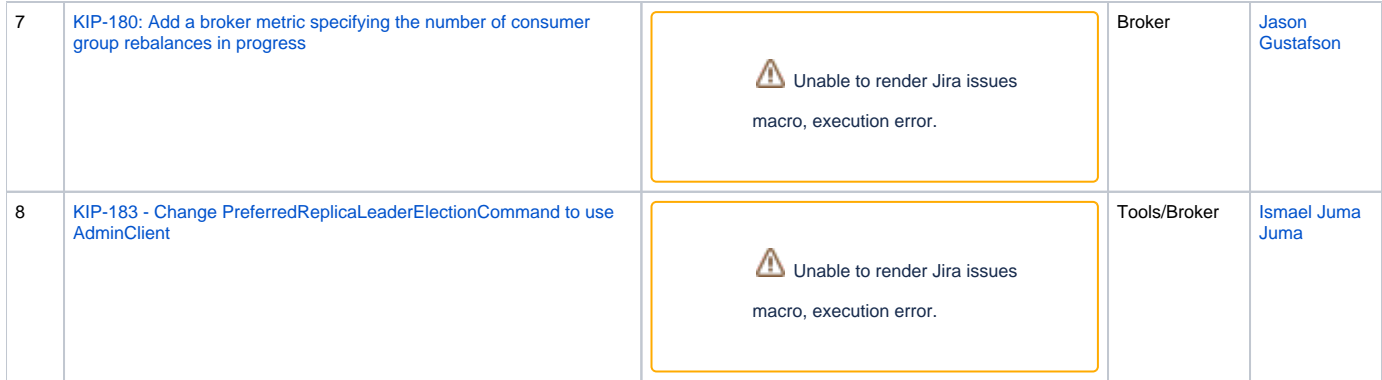